## ~ パソコン研修会 カリキュラム例 ~

アイティー工房

|                                                                        | セミナー名    | 時間の目安       | 必要スキル | カリキュラム概要           |
|------------------------------------------------------------------------|----------|-------------|-------|--------------------|
| 基礎                                                                     | パソコン入門   | 3時間         | 初めての方 | ■電源入切              |
|                                                                        |          | ~6時間        |       | ■マウス操作             |
|                                                                        |          |             |       | ■Window 操作         |
|                                                                        |          |             |       | ■文字入力の基本           |
| $\overline{\mathcal{A}}$<br>$\overline{ }$<br>ター<br>ネ<br>ッ<br>$\vdash$ | 情報検索入門   | 2時間         | マウス操作 | ■インターネットのしくみ       |
|                                                                        |          | $\sim$ 6時間  | 文字入力  | ■∪RLとその利用          |
|                                                                        |          |             |       | ■検索サービスの利用         |
|                                                                        |          |             |       | ■検索サービスの種類と特徴      |
|                                                                        |          |             |       | ■便利なサイトの利用         |
|                                                                        |          |             |       | ■ネットショップの利用        |
|                                                                        |          |             |       | ■フリーウェアの利用         |
|                                                                        |          |             |       | ■ブラウザの操作           |
|                                                                        |          |             |       | ■ホーム・お気入り・印刷       |
|                                                                        |          |             |       | ■インターネットの脅威        |
|                                                                        |          |             |       | ■コンピュータウイルスと詐欺     |
|                                                                        |          |             |       | ■著作権               |
|                                                                        | 電子メール入門  | 3 時間        | マウス操作 | ■電子メールのしくみ         |
|                                                                        |          | $\sim$ 6 時間 | 文字入力  | ■メールアドレス           |
|                                                                        |          |             |       | ■メールの送受信と返信        |
|                                                                        |          |             |       | ■メール作成のマナー         |
|                                                                        |          |             |       | ■アドレス帳の利用          |
|                                                                        |          |             |       | ■BCCと個人情報の保護       |
|                                                                        |          |             |       | ■テキスト形式と html 形式   |
|                                                                        |          |             |       | ■コンピュータウイルスと詐欺     |
|                                                                        | ホームページ作成 | 6時間         | ネット一般 | ■ホームページ作成の前に       |
|                                                                        |          | ~20 時間      |       | ■アクセシビリティとユーザビリティ  |
|                                                                        |          |             |       | ■SEOとキーワード         |
|                                                                        |          |             |       | <b>BHTML ECMS</b>  |
|                                                                        |          |             |       | ■様々なホームページ作成サービス   |
|                                                                        |          |             |       | $\blacksquare$ SSL |
|                                                                        |          |             |       | ■モバイルファーストインデックスと  |
|                                                                        |          |             |       | レスポンシブデザイン         |
|                                                                        |          |             |       | ■コンテンツの編集          |
|                                                                        |          |             |       | ■ドメインとホスティング/FTP   |
|                                                                        |          |             |       | ■画像のリサイズと編集        |
|                                                                        |          |             |       | ■個人情報の保護とセキュリティ    |
|                                                                        |          |             |       | ■ネットショップ運営と法規表示    |

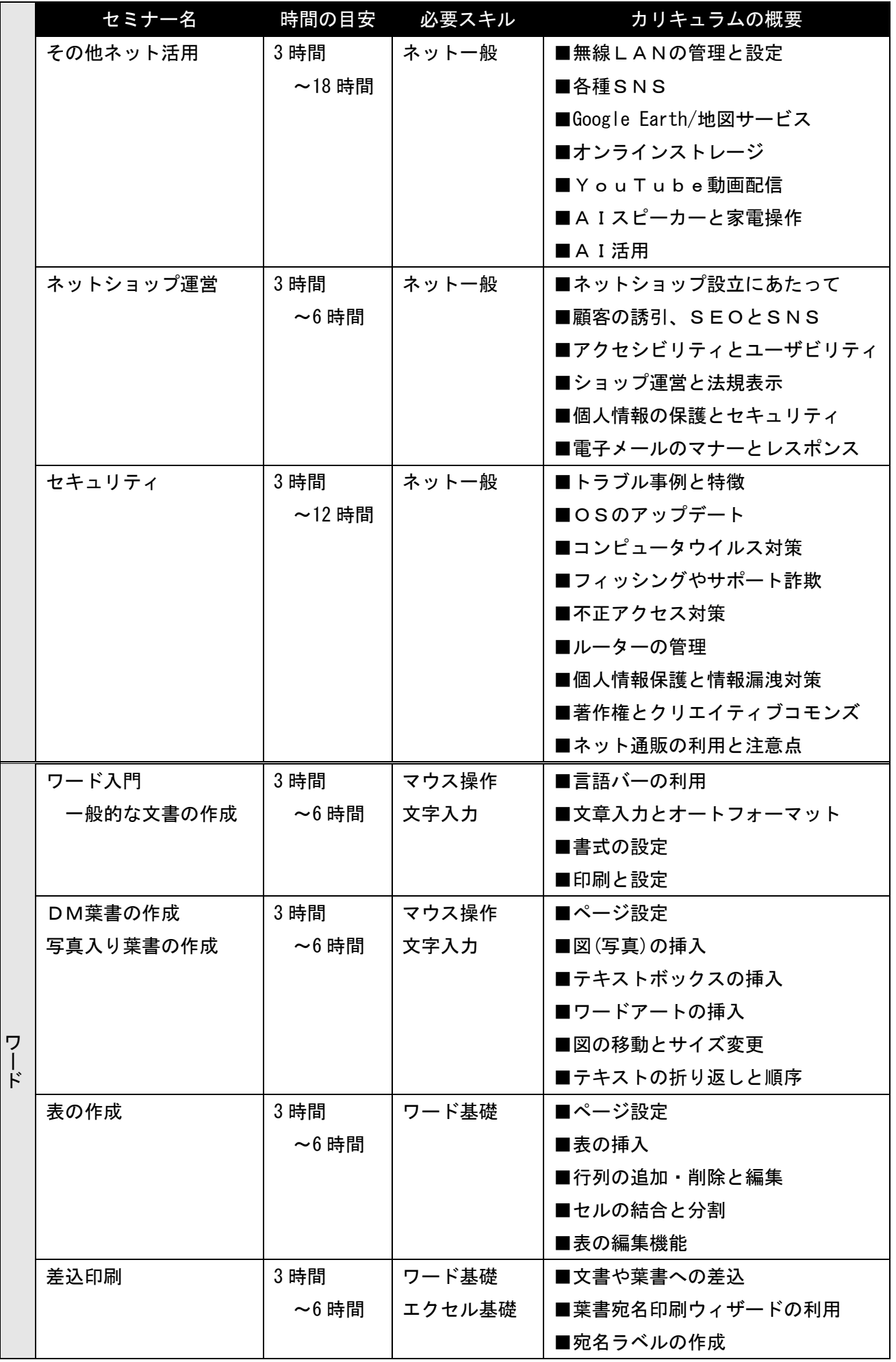

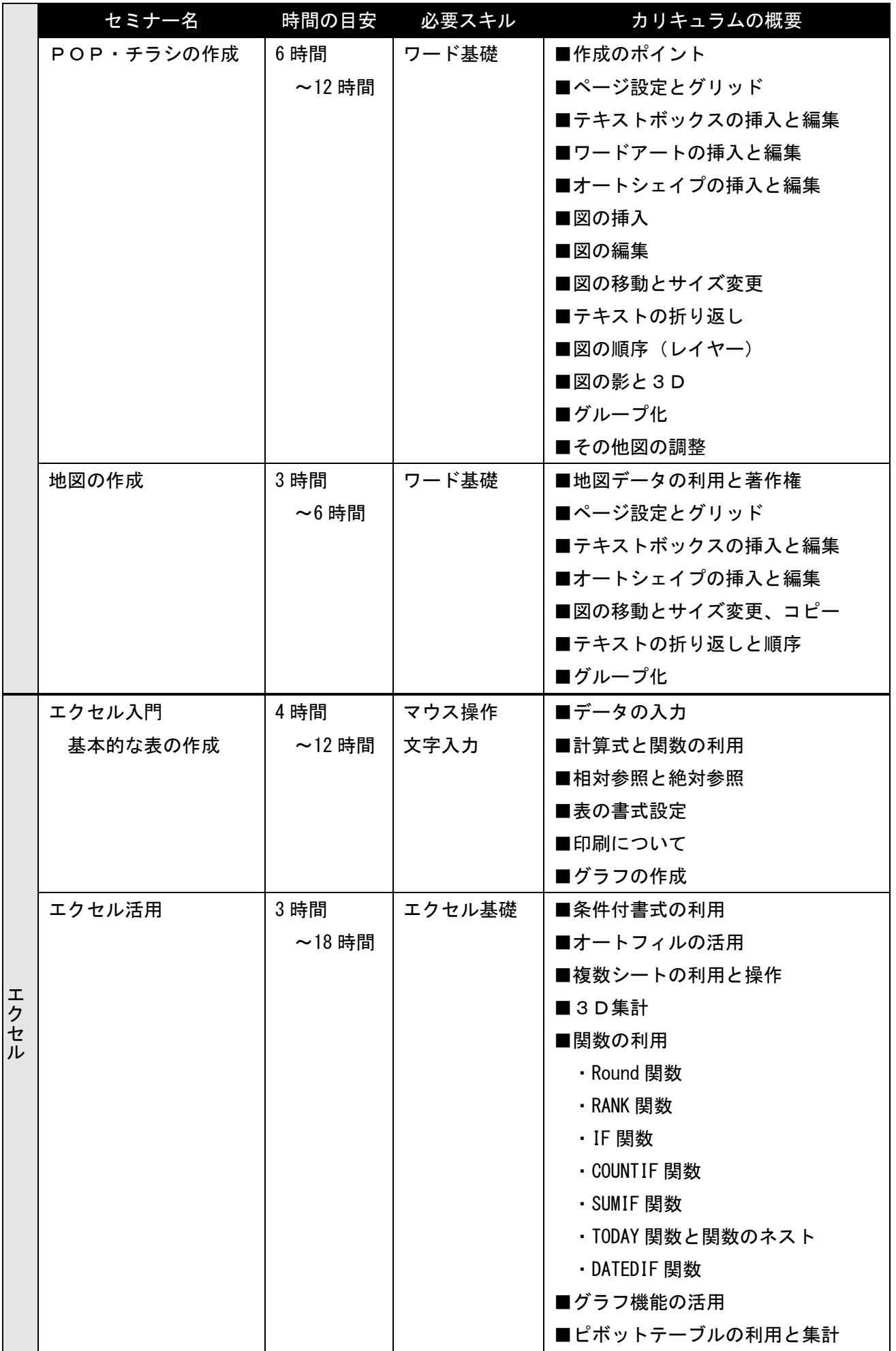

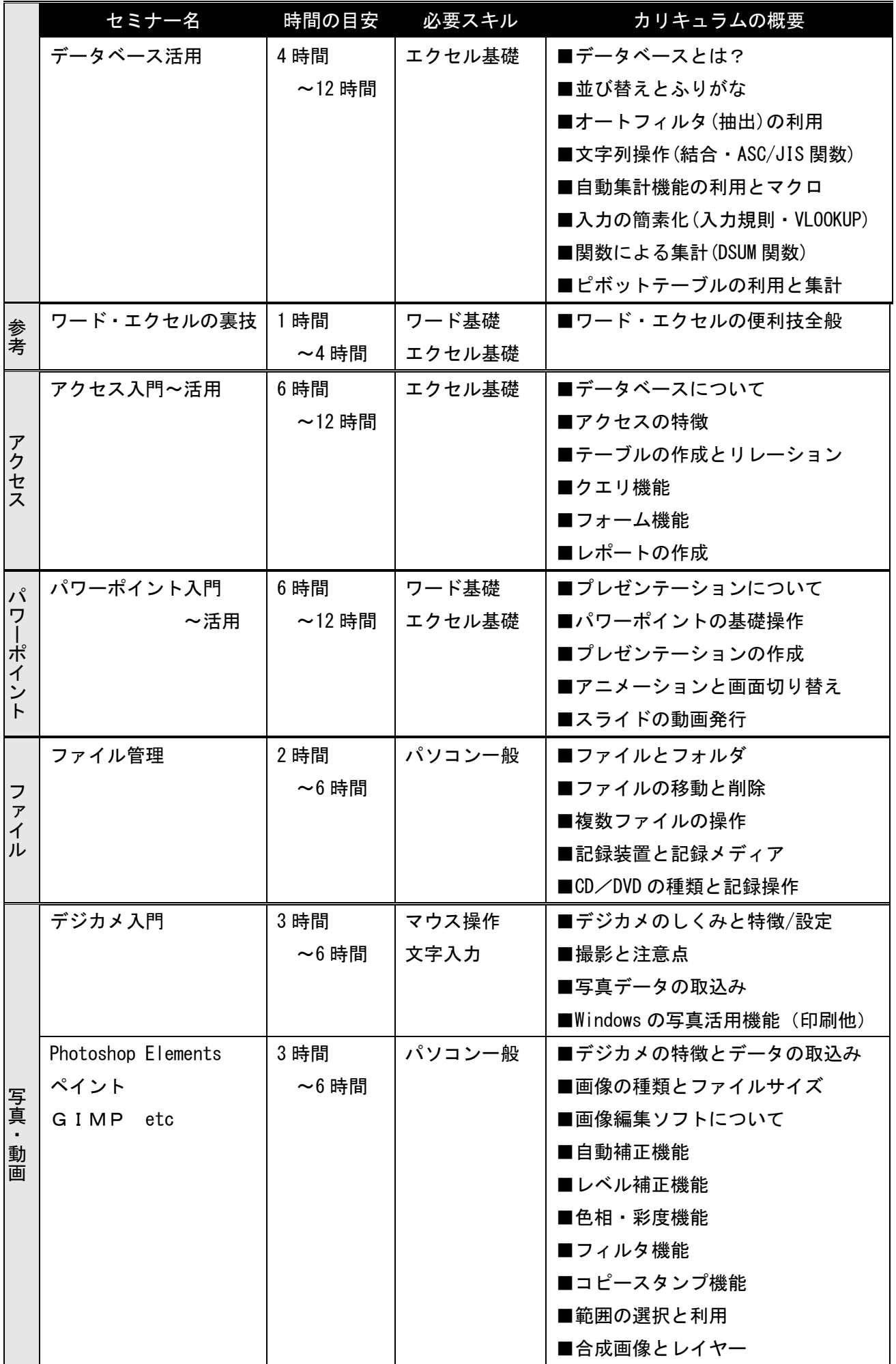

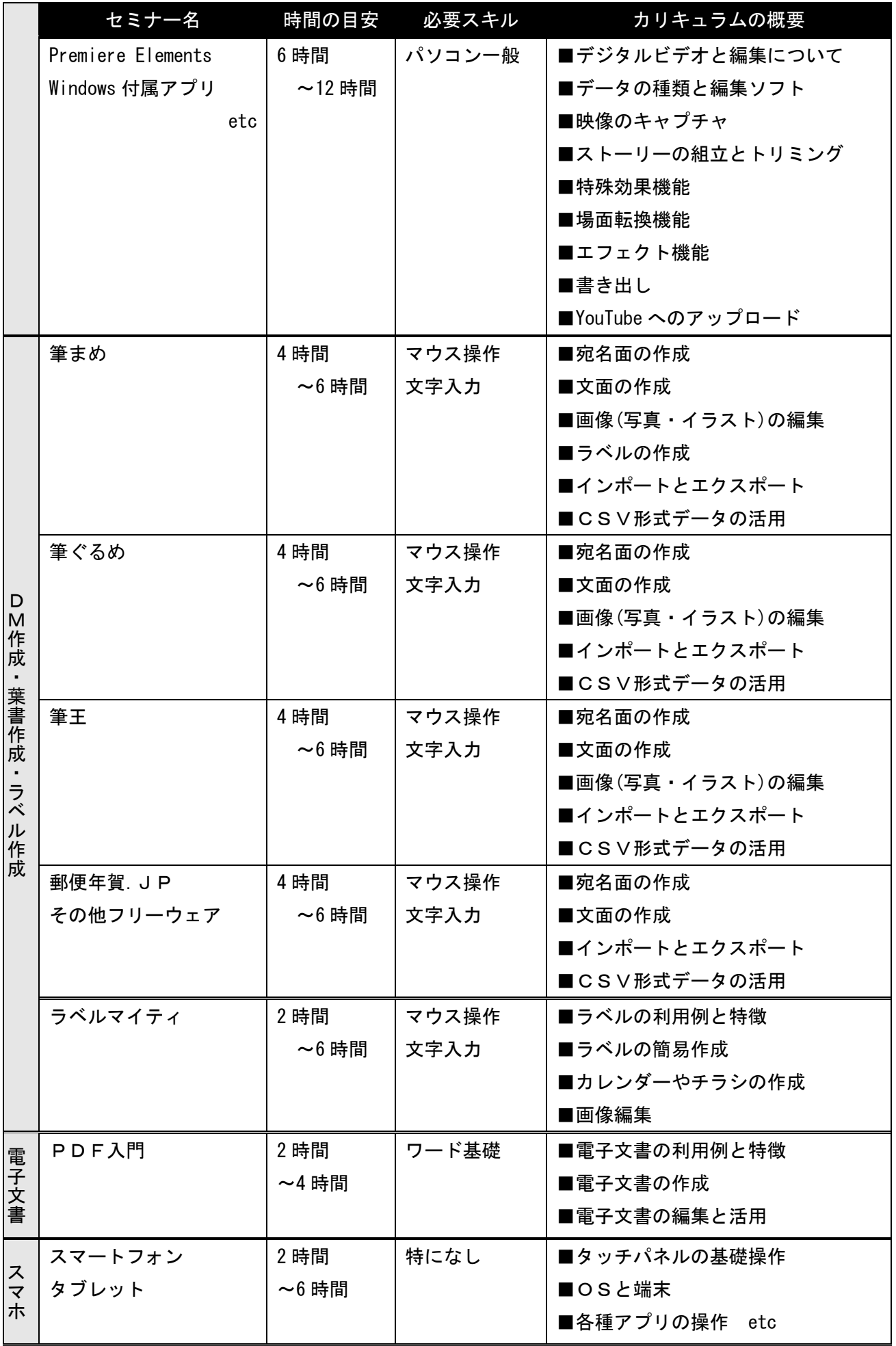